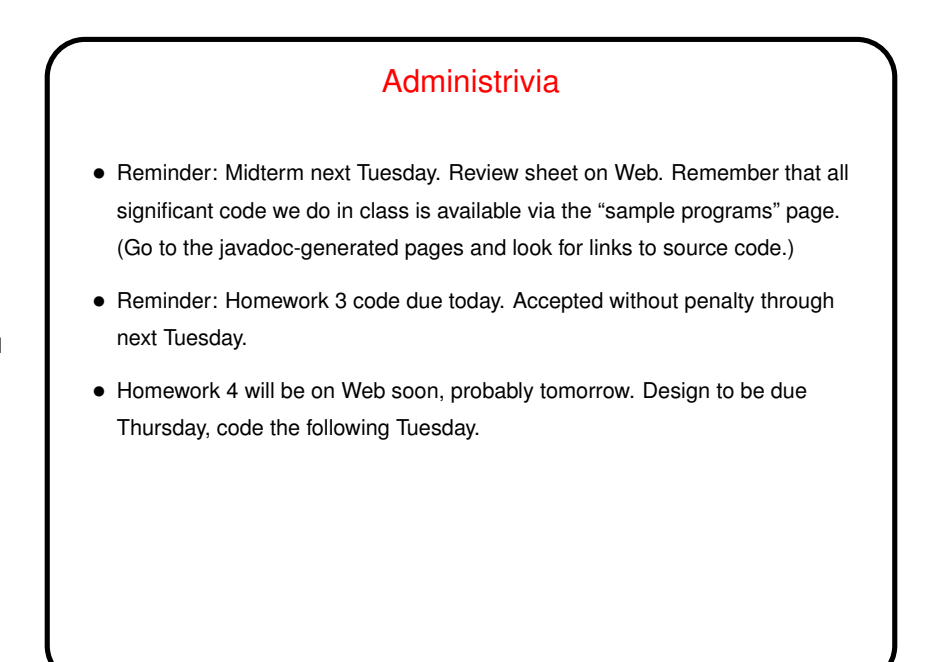

**Slide 1**

**Slide 2 Lists** • List ADT (review): **–** "Values" are lists of elements. **–** Many operations possible — add element, remove element, search for element, etc., etc. • Something we often want to do with this and other "container classes" is do something to all elements - idea of "iterator". java.util.Iterator defines interface for this.

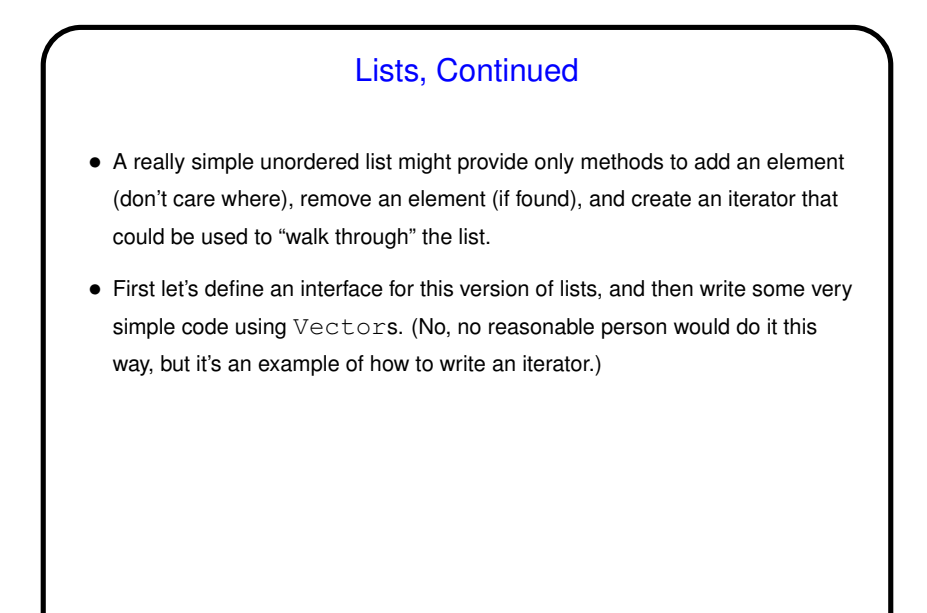

**Slide 3**

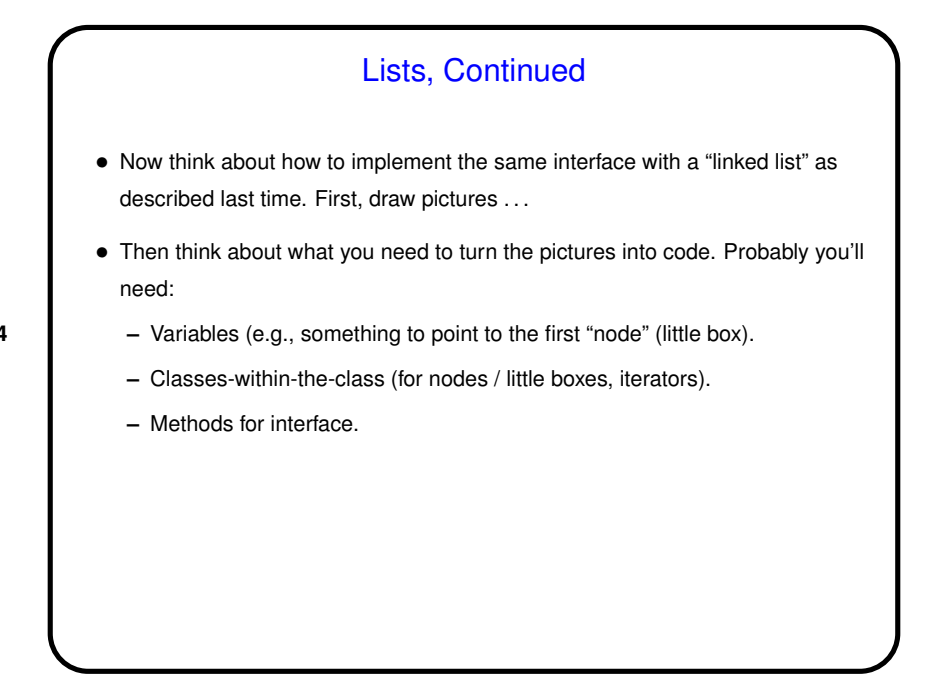

**Slide 4**

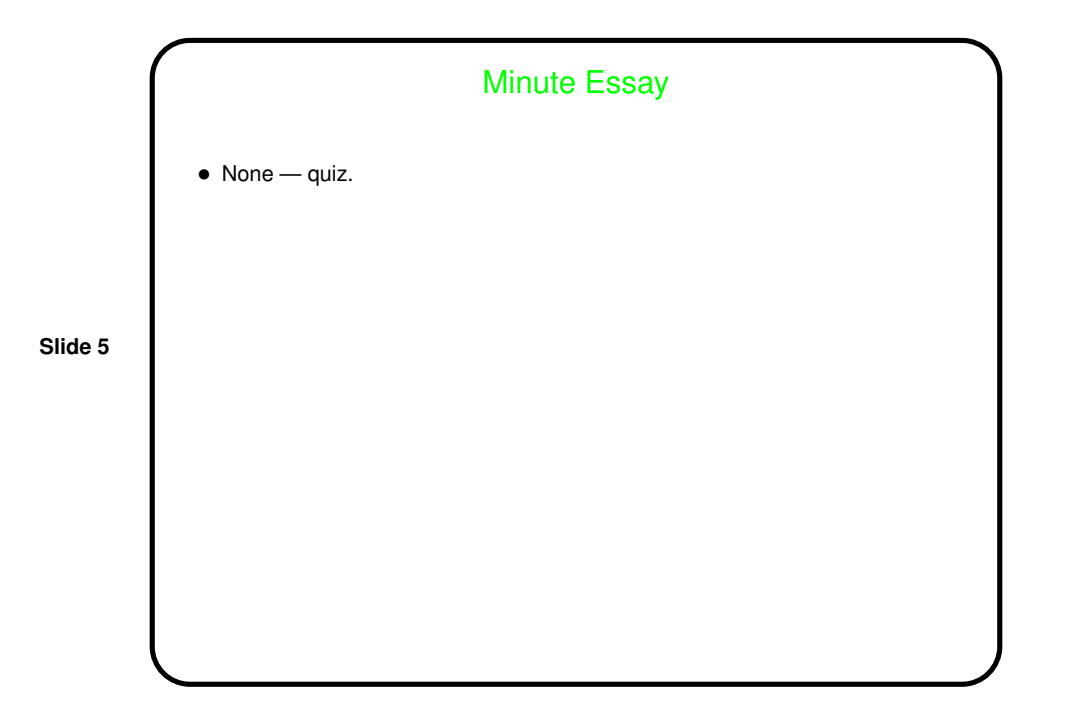